申込フォームでの確定申告書作成相談の予約 マニュアル

|                |                                                                                                    | ■アクセス                                                                                                    |
|----------------|----------------------------------------------------------------------------------------------------|----------------------------------------------------------------------------------------------------|
|                |                                                                                                    | 以下のURLをコピーするか、左図の二次元コー<br>ドを読み取って予約フォームにアクセスします。<br>https://logoform.jp/form/dHoV/418261                                          |
|                |                                                                                                    | ■同意画面                                                                                                    |
| $\overline{2}$ | ■ 入力フォーム<br><b>4 入力1</b><br>2 元了<br><b>@ 入力2</b><br><b>3 入力3</b><br><b>图 入力4</b><br>令和5年分 市の職員による確定申告書作成相談<br>福生市職員による確定申告書作成相談の予約フォ<br>進みください。<br>物が複数枠を取った場合、キャンセル対応とさせていただきます。<br>し込む場合は、ご家族それぞれの名前で1枠ずつご予約をお願<br>不動産所得、住宅借入金等特別控除(初年度)、令和5年分以前の申告が申告内容に合まれて<br>いる場合、市職員による申告相談を申し込むことができません。税務署でのご申告をお願いいたします。<br>- ムでの申請内容と実際の申告内容が異なることが発覚した場合、予約はキャンセルとさせてい<br>ては、福生市役所市民税係(042-551-1610)までご相<br>· 予約に当たって氏名·生年月日などの個人情報を入力する必要があります。<br>(収集した個人情報につきましては、令和5年度市の職員による確定申告書作成相談以外の業務には使用<br>$A_{10}$<br>□ 同意する<br>→ 次の問題へ進む<br>日入力内容を一時保存する | 予約にあたっての注意事項等が記載されてお<br>りますので、すべてに同意いただける方は「同<br>意する」にチェックを入れ、「次の画面へ進む」<br>を押してください。<br>(同意いただけない場合には、予約することが<br>できませんのでご了承ください。) |
|                |                                                                                                    | $\blacksquare$ Q1                                                                                                    |
| 3              | ■ 入力フォーム<br>2 入力1<br>2 入力2<br><b>3 入力3</b><br>◎ 元了<br>Q1.以下の質問にお合えくたさい。 必須                                                                                                    | 申告書を作成する方(作成した確定申告書にお<br>名前が記載される方)が、令和6年1月1日現在<br>で福生市に住民票がある方であれば、<br>「はい」にチェックを入れ、「次の画面へ進む」を                                   |
|                | 申告書を作成する方は令和6年1月1日に福生市に住民票がある方ですか? 必須<br>$\square$ (au)<br>ロいいえ<br>→次の画面へ進む<br>■入 <mark>カ内容を一時保存する</mark><br>←1つ前の画面に戻る                                                                                                    | クリックしてください。<br>(「いいえ」を選んだ場合、予約することができ<br>ませんので、1月1日現在お住まいの自治体ま<br>たは所轄の税務署へお問合せください。)                                             |
|                |                                                                                                    | $\blacksquare$ Q2                                                                                                    |
|                | アスカフォーム<br>$\bullet$<br>● 入力4<br>● 入力1<br>2 入力2<br>3 入力3<br>Q2. 申告する内容に以下のものが含まれていますか? みる<br>LILIZ                                                                                                    | 申告する内容に以下のものが含まれています<br> か?<br>営業所得、不動産所得、譲渡所得(不動産や上                                                                              |
| 4              | 0<br>□<br>営業所得<br>о<br>$\Box$<br>不動産所得                                                                                                    | 場株式等の売買益)、住宅借入金等特別控除                                                                                                    |
|                | □<br>$\Box$<br>設渡所得(不動産や上場株式等の売買)                                                                                                    | の(初年度)、昨年分以前の申告が申告内容に                                                                                                    |
|                | $\Box$<br>□<br>住宅借入金等特別控除 (初年度)                                                                                                    | 含まれる場合、確定申告書の作成を承ることが<br>できませんので、税務署でのご申告をお願いい                                                                                    |
|                | о<br>過年分(令和5年分以前の申告)<br>□                                                                                                    | たします。                                                                                                    |
|                | ←1つ前の画面に戻る<br>→次の画面へ進む<br><b>日</b> 入力内容を                                                                                                    | (チェック欄がすべて「いいえ」の方のみ、次の<br>画面へ進むことができます。)                                                                                          |

## 申込フォームでの確定申告書作成相談の予約 マニュアル

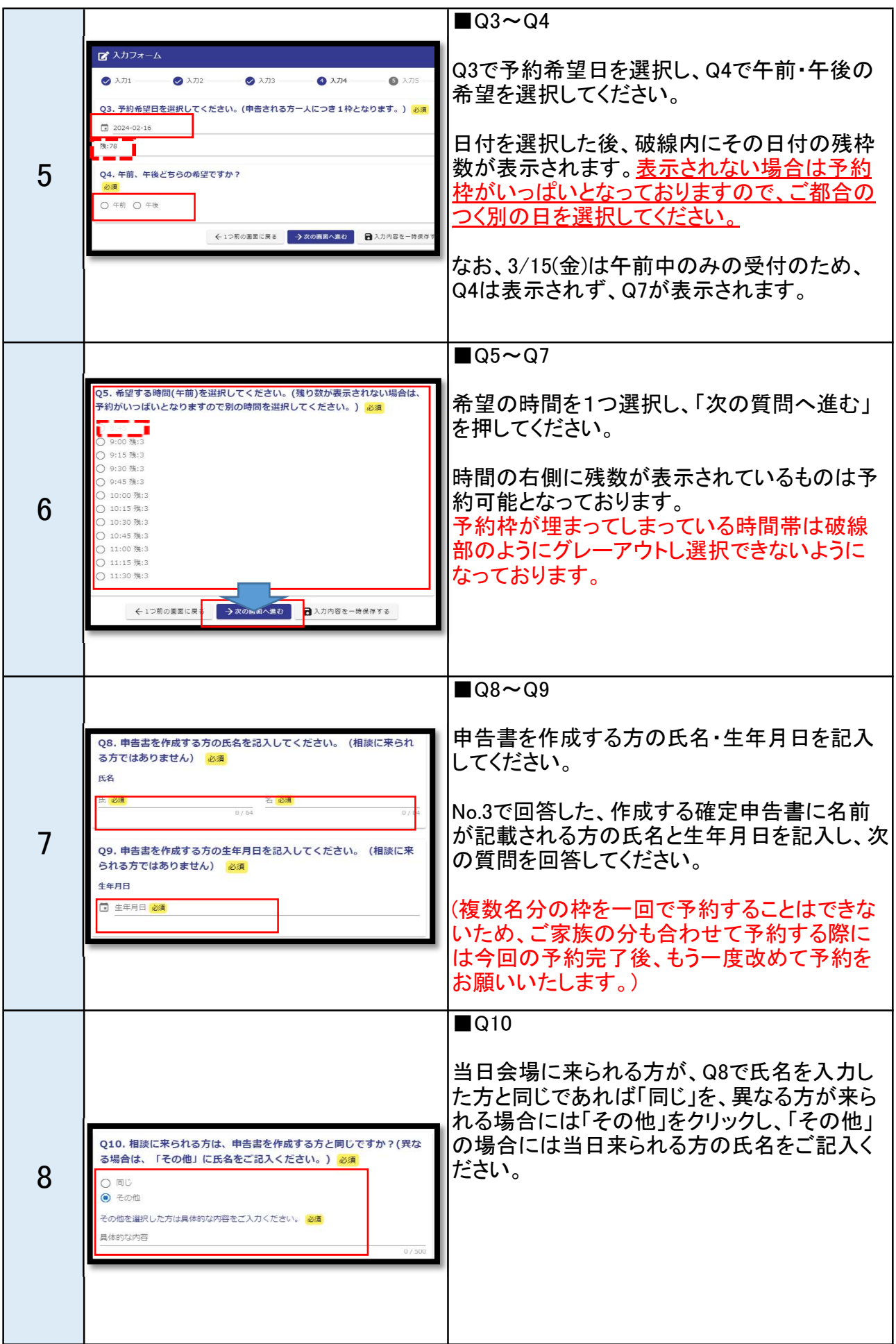

申込フォームでの確定申告書作成相談の予約 マニュアル

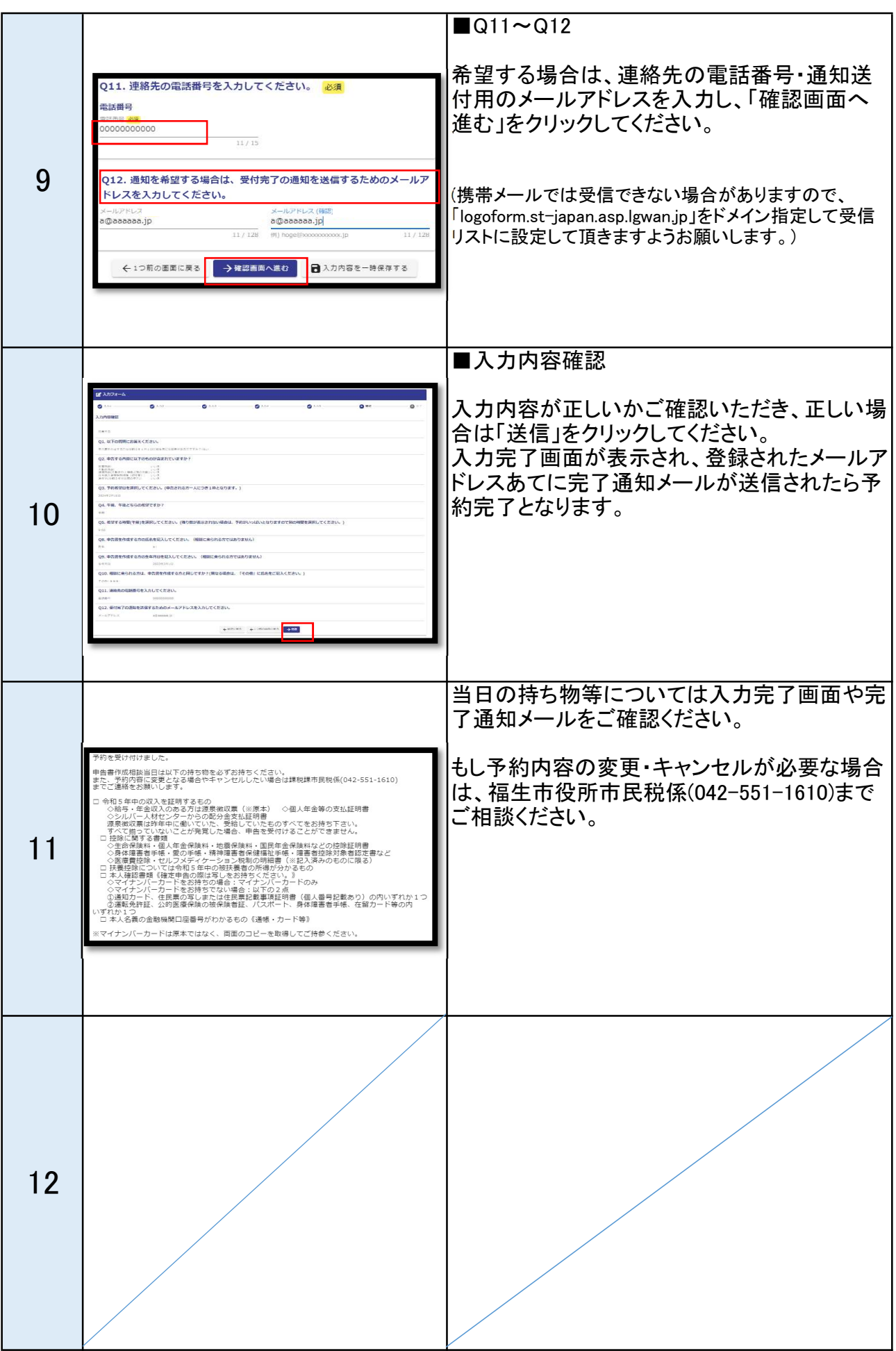